# **termsim: terminal simulation pachage**

nangeng

nangeng@nwafu.edu.cn

2021/12/24 v1.1.0∗†

#### **Abstract**

The termsim is a tcolorbox-based package developed with LATEX3, which provides a terminal environment and a \termfile macro for simulationg terminal in Win10, Mac or Ubuntu with dark, light or white color theme. The terminal environment creates terminal with it's body and the \termfile macro is used to read in the specified file and output it in the simulated terminal. The starred terminal\* environment and \termfile\* macro are also provided to simulate a terminal with comments at the bottom of terminal. All style and color theme can be setted by \termset macro or environment's and macro's key-value options.

## **Contents**

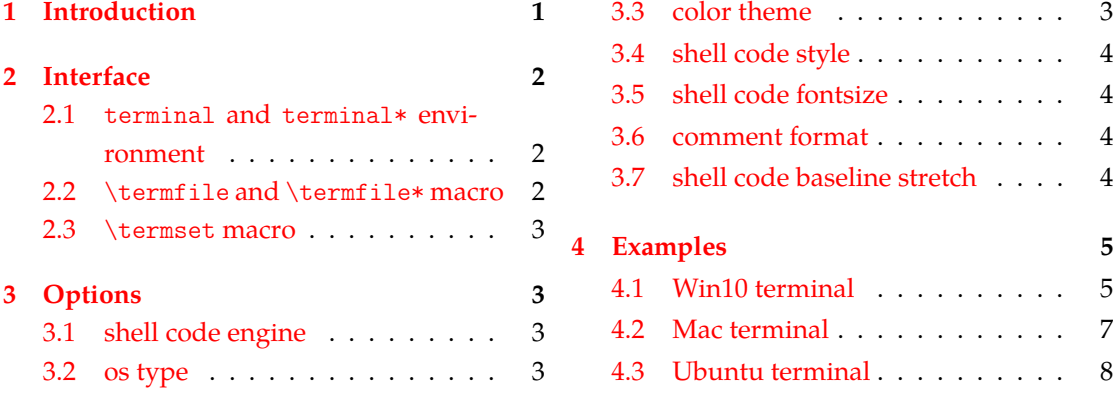

# **1 [Introduction](#page-2-1)**

<span id="page-0-0"></span>termsim is an LATEXpackage for simulating Win10, Mac or Ubuntu terminal with dark, light or white color theme.

<sup>∗</sup>https://github.com/registor/termsim †https://gitee.com/nwafu\_nan/termsim

# <span id="page-1-0"></span>**2 Interface**

### <span id="page-1-1"></span>**2.1 terminal and terminal\* environment**

\begin{terminal} [⟨*options*⟩] {⟨*terminal title*⟩}

terminal terminal\*

New: 2021-12-17 Updated: 2021-12-17

..... \end{terminal} \begin{terminal\*} [⟨*options*⟩] [⟨*comments*⟩] {⟨*terminal title*⟩}

\end{terminal\*}

.....

Typesetting terminal with environment body. You can set the title for the terminal by using {⟨*terminal title*⟩}.

The appearance of the terminal is set by key-value in [⟨*options*⟩].

The starred environment  $terminal*$  is used to add comments at the bottom of terminal, note that this needs to be done with [⟨*comments*⟩] after [⟨*options*⟩].

Of course the key-value [⟨*options*⟩] can alse be set via the comma-separated key-value list of the \termset macro.

```
1 \centering
```

```
2 \termset{os=win10,theme=dark,shstretch=1.0}
3 \bgin{terminal}{terminal title}
4 Volume in drive C is SSD_files
5 Volume Serial Number is 0001-C78B
6
7 Directory of C:\Users\Administrator
8
9 2018/07/21 15:39 <DIR><br>
10 2018/07/21 15:39 <DIR>
10 2018/07/21 15:39
11 2018/07/13 08:35 <DIR> 3D Objects
12 2018/07/13 08:35 <DIR> Contacts
13 2018/08/06 07:46 <DIR> Desktop
14 2 File(s) 6,029,312 bytes
15 18 Dir(s) 14,035,107,840 bytes free
16 \end{terminal}
```
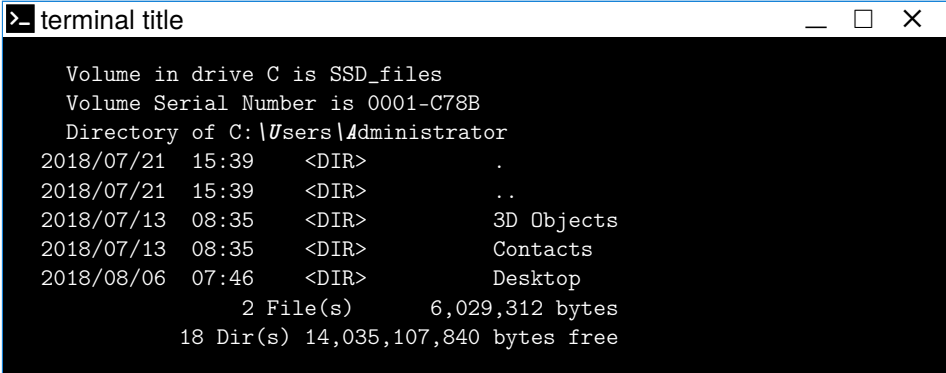

## <span id="page-1-2"></span>**2.2** \termfile **and** \termfile\* **macro**

\termfile  $\frac{1}{\sqrt{2}}$  \termfile [⟨*options*⟩] {⟨*terminal title*⟩} {⟨*contents file*⟩}

\termfile\* [⟨*options*⟩] [⟨*comments*⟩] {⟨*terminal title*⟩} {⟨*contentes file*⟩}

Typesetting terminal from a file. You can set the title for the terminal by using {⟨*terminal title*⟩}.

The appearance of the terminal is set by key-value in [⟨*options*⟩].

The starred macro termfile\* is used to add comments at the bottom of terminal, note that this needs to be done with [⟨*comments*⟩] after [⟨*options*⟩].

Of course the key-value [⟨*options*⟩] can alse be set via the comma-separated key-value list of the \termset macro.

1 \centering

<sup>2</sup> \termfile{terminal title}{test.bat}

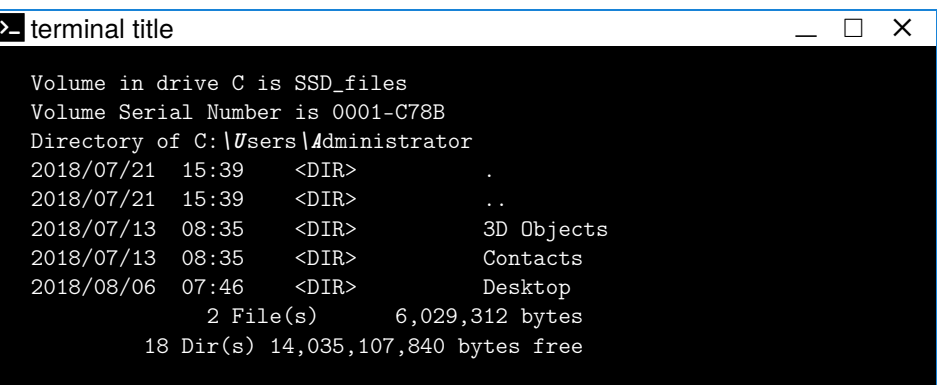

## <span id="page-2-0"></span>**2.3** \termset **macro**

\termset

New: 2021-12-18 Updated: 2021-12-18

#### \termset {⟨*key-values*⟩}

The arguments to \termset are a set of options separated by commas in the form ⟨*key*⟩ = ⟨*value*⟩. The  $\langle value \rangle$  of some options can be omitted. For the same option, subsequent settings will override previous settings.

Most options was initialized with default values.

\termset uses LATEX3 style key settings, supporting different types and multiple levels of option settings. In the ⟨*key*⟩ = ⟨*value*⟩ list, the spaces around |=| do not affect anything; However, it should be noted that **no blank lines** are allowed in the list. The |= true| in the parameter ⟨*option*⟩ = true for the Boolean type can be omitted.

# **3 Options**

The termsim package provides a number of options to set the style of the terminal. The following options can be set with \termset macro. Also, these options can be set with the terminal(terminal\*) environment's or the \termfile(\termfile\*) command's [⟨*options*⟩].

### <span id="page-2-1"></span>**3.1 shell code engine**

#### minted

minted = ⟨**true**|*false*⟩ Init = **true**

New: 2021-12-18 Updated: 2021-12-18

minted is used to set shell code engine, if it is **true** then the minted package is used, if it is **false** then the listings package is used. The default value is **true**.

### **3.2 os type**

os

New: 2021-12-18 Updated: 2021-12-18 os is used to set Operating System type. The default value is **win10**.

### <span id="page-2-2"></span>**3.3 color theme**

theme

theme = ⟨*dark*|*light*|*white*⟩ Init = **dark**

New: 2021-12-18 Updated: 2021-12-18 theme is used to set terminal color theme. The default value is **dark**.

os = ⟨*win10*|*mac*|*ubuntu*⟩ Init = **win10**

## <span id="page-3-0"></span>**3.4 shell code style**

shstyle New: 2021-12-18 Updated: 2021-12-18

shstyle = {⟨*style*⟩} Init = **bw** shstyle is used to set shell code style, valid only for the minted engine. The default value is **bw**.

## <span id="page-3-1"></span>**3.5 shell code fontsize**

shsize = { ${fontsize}$ } Init = **\small** shsize is used to set shell code fontsize, valid only for minted engine. The default value is\small. New: 2021-12-18 Updated: 2021-12-18

## <span id="page-3-2"></span>**3.6 comment format**

commentf

New: 2021-12-18 Updated: 2021-12-18

shsize

commentf = { $\{format group\}$ } commentf is used to set comment format at terminal bottom. The default value is \small\sffamily.

## <span id="page-3-3"></span>**3.7 shell code baseline stretch**

 $\{f(float\ number)\}$ shstretch is used to set shell code baseline stretch, valid only for minted engine. The default value is**1.0**. shstretch New: 2021-12-18 Updated: 2021-12-18

# <span id="page-4-0"></span>**4 Examples**

The termsim package can be used in situations where the operating system terminal window needs to be typeset to avoid the use of screenshots. Terminal windows can be with or without underline comments and can be dark, light or white color themes.

## **4.1 Win10 terminal**

#### **4.1.1 terminal or terminal\* environment**

```
1 \centering
2 \termset{os=win10,theme=dark,shstretch=1.0}
3 \begin{terminal}{terminal title}
4 Volume in drive C is SSD_files
5 Volume Serial Number is 0001-C78B
6 Directory of C:\Users\Administrator
7 \quad 2018/07/21 \quad 15:39 \quad <DIR8 \quad 2018/07/21 \quad 15:39 \quad <DIR9 2018/07/13 08:35 <DIR> 3D Objects
10 2018/07/13 08:35 <DIR> Contacts
11 2018/08/06 07:46 <DIR> Desktop
12 2 File(s) 6,029,312 bytes
13 18 Dir(s) 14,035,107,840 bytes free
14 \end{terminal}
```
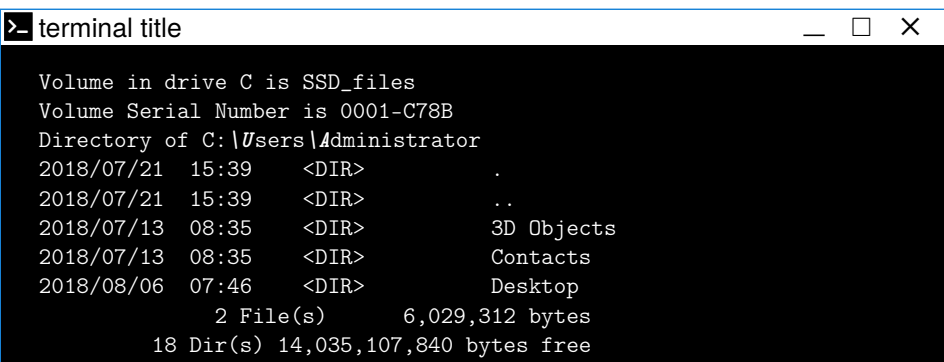

1 \centering

```
2 \begin{terminal*}[os=win10,theme=light][comment text]{terminal title}
```
<sup>3</sup> Volume in drive C is SSD\_files

```
4 Volume Serial Number is 0001-C78B
```
 $5f$  C: $\overline{O}$ 

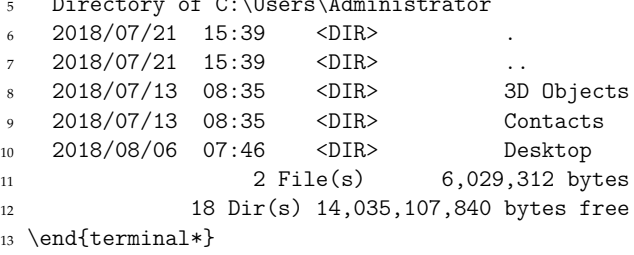

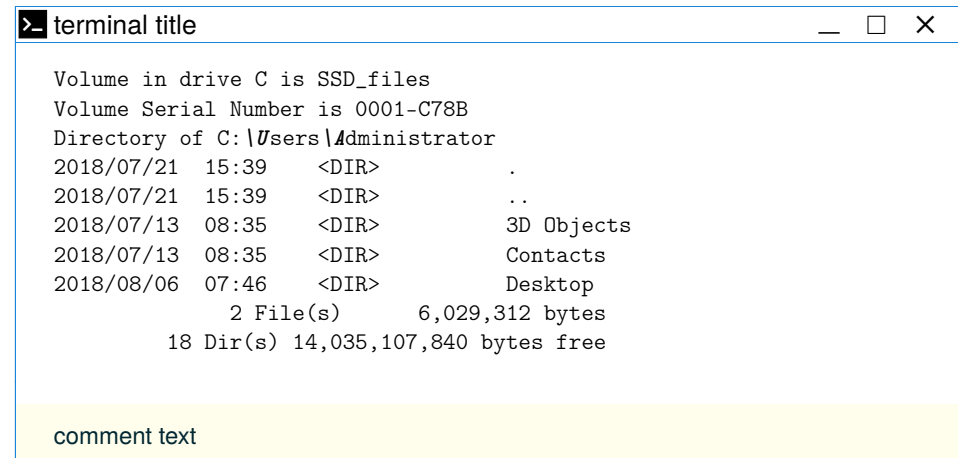

### **4.1.2** \termfile **or** \termfile\* **macro**

```
1 \centering
```
- 2 \termset{os=win10,theme=dark}
- <sup>3</sup> \termfile{terminal title}{test.bat}

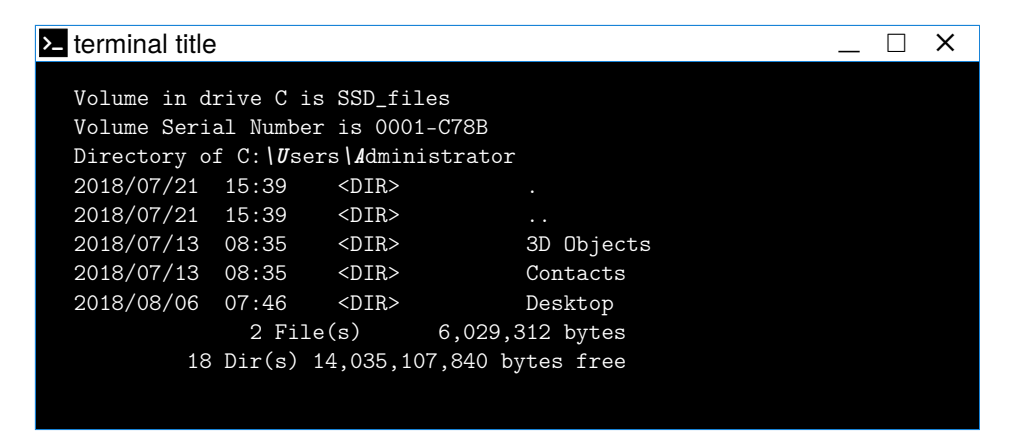

- 1 \centering
- <sup>2</sup> \termfile\*[os=win10,theme=light][comment text]{terminal title}{test.bat}

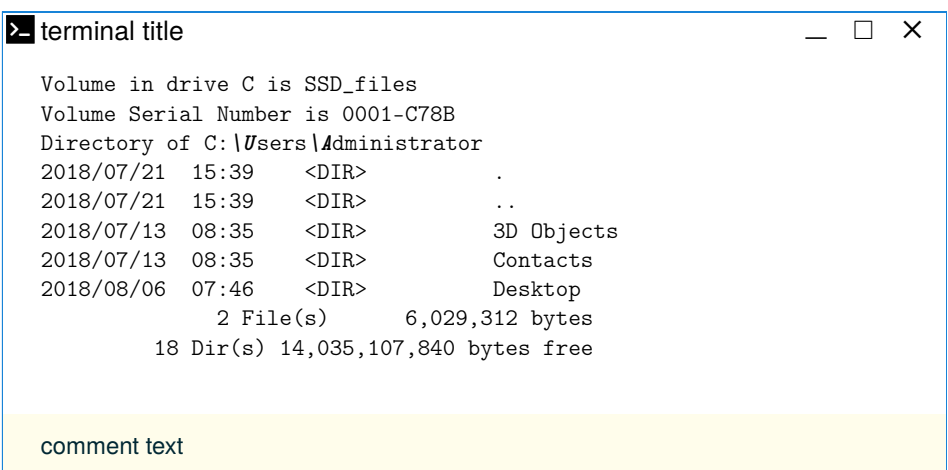

## **4.2 Mac terminal**

```
4.2.1 terminal or terminal* environment
```

```
1 \centering
```

```
2 \termset{os=mac,theme=dark}
```
<sup>3</sup> \begin{terminal}{terminal title}

<sup>4</sup> xxxxxx@xxxxxx-lap:~\$ ls

```
5 Desktop Downloads p2 Public Templates Videos
```

```
6 Documents Music Pictures snap '#test#' workspace
```
- <sup>7</sup> xxxxxx@xxxxxx-lap:~\$
- <sup>8</sup> \end{terminal}

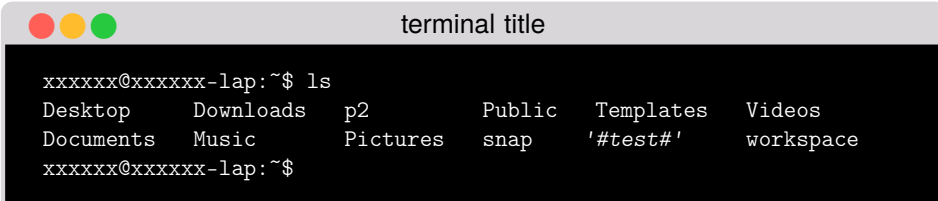

```
1 \centering
2 \begin{terminal*}[os=mac,theme=light][comment text]{terminal title}
3 xxxxxx@xxxxxx-lap:~$ ls
4 Desktop Downloads p2 Public Templates Videos
5 Documents Music Pictures snap '#test#' workspace
6 xxxxxx@xxxxxx-lap:~$
7 \end{terminal*}
        ĪĪĪ terminal title
         xxxxxx@xxxxxx-lap:~$ ls
```
Desktop Downloads p2 Public Templates Videos Documents Music Pictures snap *'#test#'* workspace xxxxxx@xxxxxx-lap:~\$ comment text

**4.2.2** \termfile **or** \termfile\* **macro**

```
1 \centering
```
- 2 \termset{os=mac,theme=dark}
- <sup>3</sup> \termfile{terminal title}{testls}

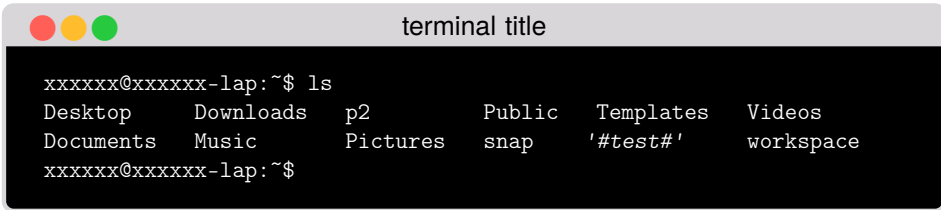

- 1 \centering
- <sup>2</sup> \termfile\*[os=mac,theme=light][comment text]{terminal title}{testls}

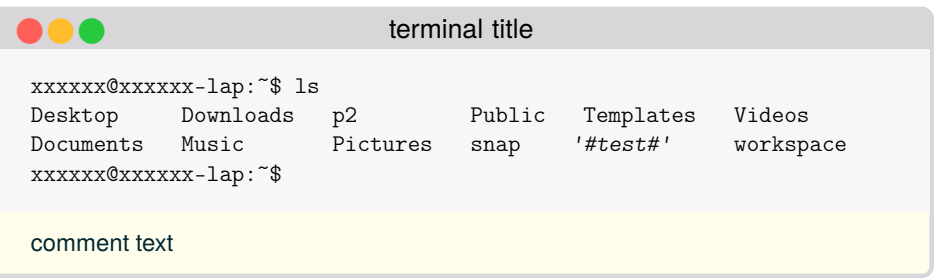

## **4.3 Ubuntu terminal**

#### **4.3.1 terminal or terminal\* environment**

```
1 \centering
```
- 2 \termset{os=ubuntu,theme=dark}
- <sup>3</sup> \begin{terminal}{terminal title}
- <sup>4</sup> xxxxxx@xxxxxx-lap:~/Desktop \$
- <sup>5</sup> git clone git@gitee.com:xxxxxx/xxxxxx
- <sup>6</sup> Cloning into 'xxxxxx'...
- <sup>7</sup> remote: Enumerating objects: 106, done.
- <sup>8</sup> remote: Counting objects: 100% (106/106), done.
- <sup>9</sup> remote: Compressing objects: 100% (105/105), done.
- <sup>10</sup> remote: Total 106 (delta 9), reused 0 (delta 0)
- <sup>11</sup> Receiving objects: 100% (106/106), 237.88 MiB | 730.00 KiB/s, done.
- <sup>12</sup> Resolving delta: 100% (9/9), done.
- <sup>13</sup> Unpacking: 100% (75/75), done.
- <sup>14</sup> xxxxxx@xxxxxx-lap:~/Desktop \$
- <sup>15</sup> \end{terminal}

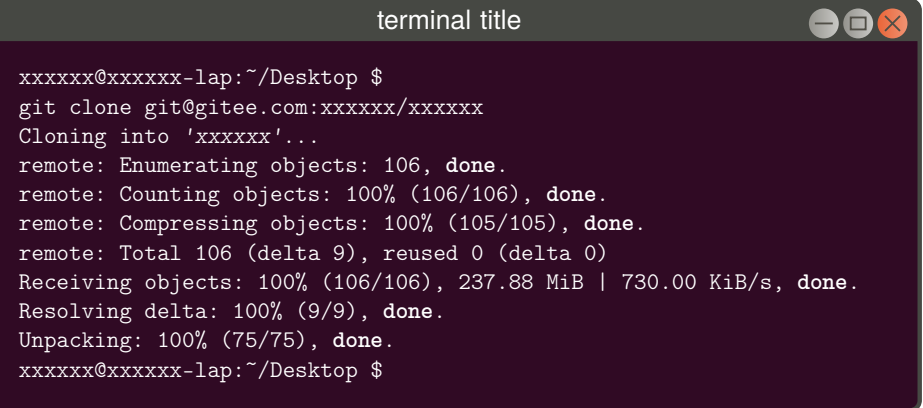

1 \centering

- <sup>2</sup> \begin{terminal\*}[os=ubuntu,theme=light][comment text]{terminal title}
- <sup>3</sup> xxxxxx@xxxxxx-lap:~/Desktop \$
- <sup>4</sup> git clone git@gitee.com:xxxxxx/xxxxxx
- <sup>5</sup> Cloning into 'xxxxxx'...
- <sup>6</sup> remote: Enumerating objects: 106, done.
- <sup>7</sup> remote: Counting objects: 100% (106/106), done.
- <sup>8</sup> remote: Compressing objects: 100% (105/105), done.
- <sup>9</sup> remote: Total 106 (delta 9), reused 0 (delta 0)
- <sup>10</sup> Receiving objects: 100% (106/106), 237.88 MiB | 730.00 KiB/s, done.
- <sup>11</sup> Resolving delta: 100% (9/9), done.
- <sup>12</sup> Unpacking: 100% (75/75), done.
- <sup>13</sup> xxxxxx@xxxxxx-lap:~/Desktop \$
- <sup>14</sup> \end{terminal\*}

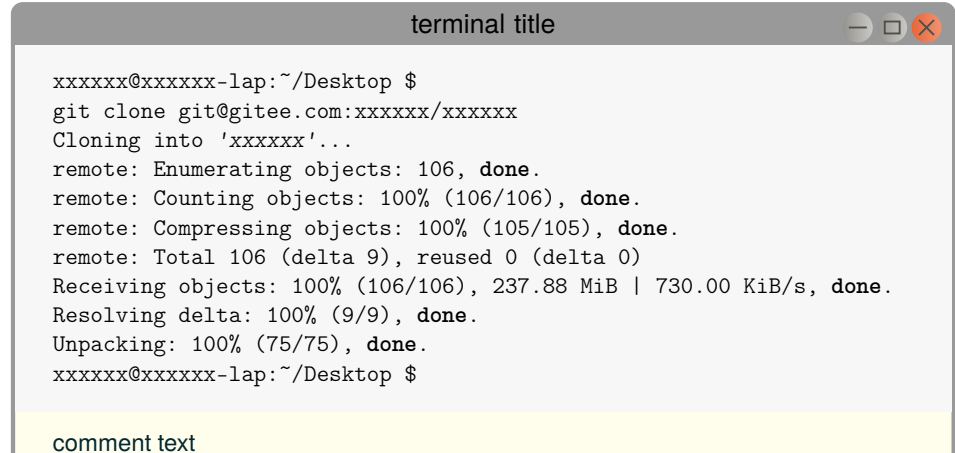

**4.3.2** \termfile **or** \termfile\* **macro**

- 1 \centering
- 2 \termset{os=ubuntu,theme=dark}
- <sup>3</sup> \termfile{terminal title}{testsh}

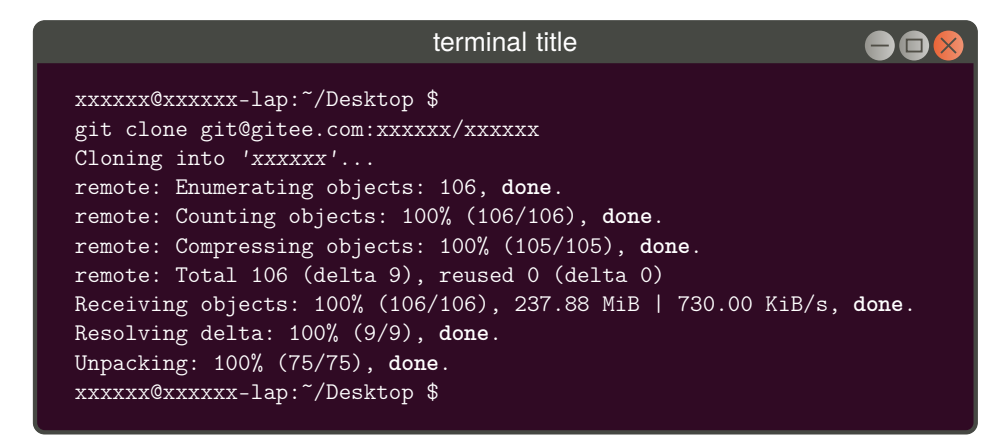

- $1$  \centering
- <sup>2</sup> \termfile\*[os=ubuntu,theme=light][comment text]{terminal title}{testsh}

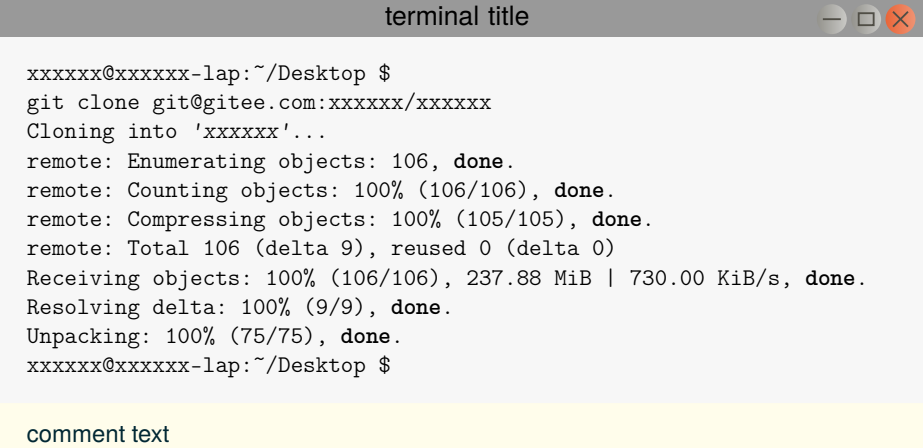

You can also use the white color theme and use black text on a white background for print on paper.

```
1 \centering
2 \termset{os=ubuntu,theme=white}
3 \begin{terminal}{terminal title}
4 xxxxxx@xxxxxx-lap:~/Desktop $
5 git clone git@gitee.com:xxxxxx/xxxxxx
```
- <sup>6</sup> Cloning into 'xxxxxx'...
- <sup>7</sup> remote: Enumerating objects: 106, done.
- <sup>8</sup> remote: Counting objects: 100% (106/106), done.
- <sup>9</sup> remote: Compressing objects: 100% (105/105), done.
- <sup>10</sup> remote: Total 106 (delta 9), reused 0 (delta 0)
- <sup>11</sup> Receiving objects: 100% (106/106), 237.88 MiB | 730.00 KiB/s, done.
- <sup>12</sup> Resolving delta: 100% (9/9), done.
- <sup>13</sup> Unpacking: 100% (75/75), done.
- <sup>14</sup> xxxxxx@xxxxxx-lap:~/Desktop \$
- <sup>15</sup> \end{terminal}

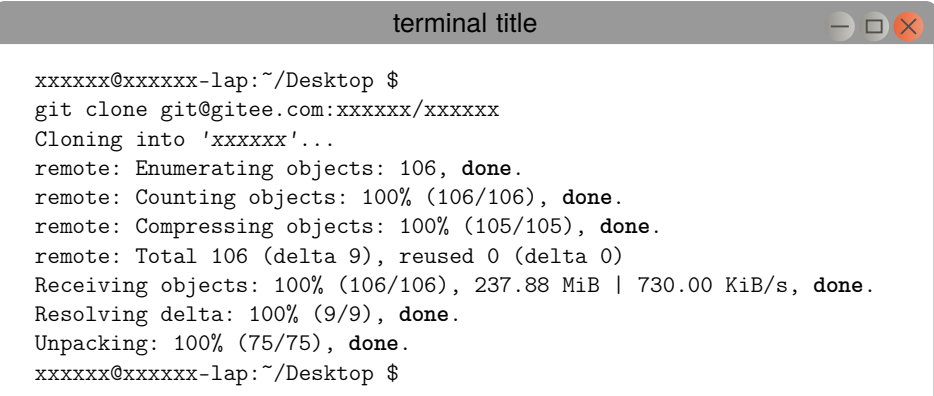